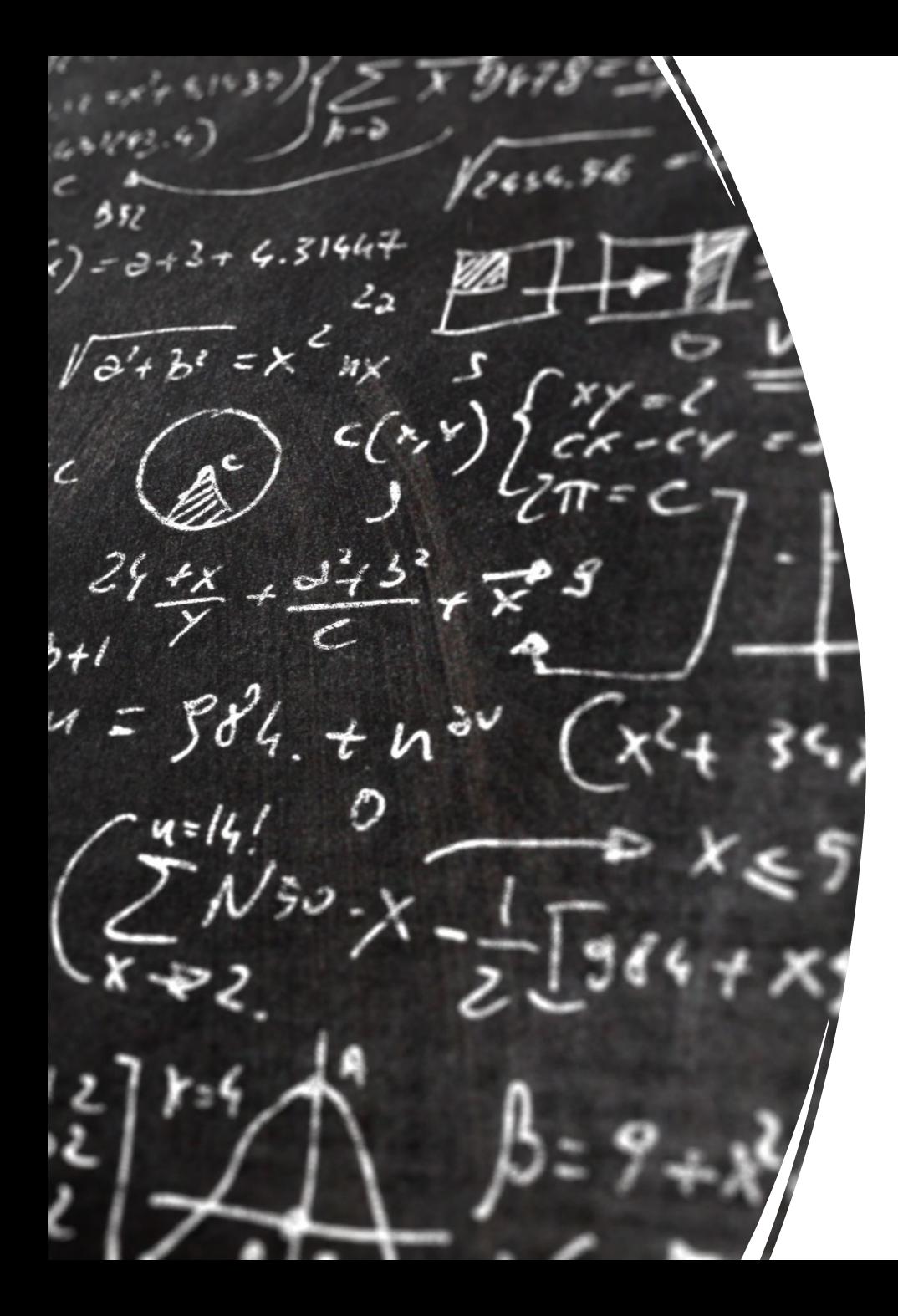

# CS 113 – Computer Science I

# Lecture 23 – Exceptions

Adam Poliak 12/06/2022

# Announcements

- Assignment 11
	- Due Thursday 12/08
	- Optional/extra credit

• Lab: additional office hours

#### Exercise

Write a program, Cake.java, that implements a Cake class that stores a cake name and cost. In main(), read in a CSV file of cakes into an ArrayList and sort them from least expensive to most expensive.

\$ java-introcs Cake cakes.txt Red velvet cake: \$2.0 Chocolate cake: \$3.5 Strawberry cake: \$4.5 Cheesecake: \$6.99

#### Exceptions

#### An **exception** is a disruptive event that occurs while a program is running typically indicates a *runtime error*

Examples: IndexOutOfBoundsException, NumberFormatException

When an error occurs, we **throw** the exception. Any function that is currently on the stack can **catch** the exception.

- Functions that do not catch the exception are aborted
- If no one catches the exception, the program terminates and prints the exception to the console

#### Exceptions are objects

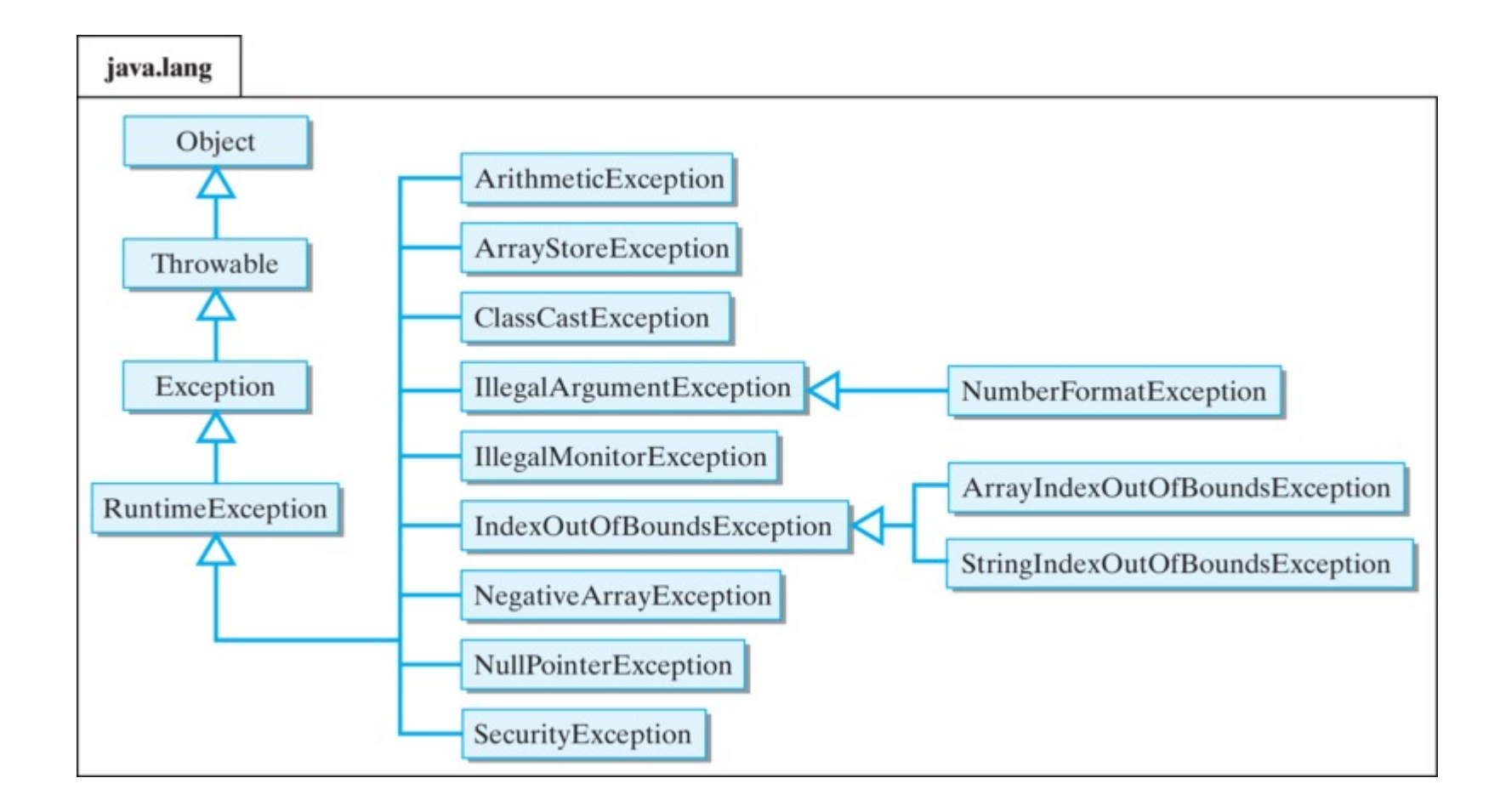

#### Throwing an exception

}

public static void bar() { throw new RuntimeException("An error happened in bar()");

### Catching an exception

```
try {
 bar();
}
catch (RuntimeException e) {
  System.out.println("An exception occured: "+e.getMessage());
 e.printStackTrace();
}
```
# Draw the stack diagram

```
public static void bar() {
  throw new RuntimeException("ERROR");
}
public static void foo() {
  try {
    bar();
  }
  catch (RuntimeException e) {
    System.out.println("Exception: "+e.getMessage());
    e.printStackTrace();
  }
  System.out.println("Hello!");
}
public static void main(String[] args) {
 foo();
}
```
# Exercise: Write a program that catches an ArrayOutOfBoundsError

# Exceptions: best practices

- A production-level application should never throw and uncaught exception
	- e.g. the user should never encounter an exception.
	- thrown exceptions are bugs
- Throwing an exception is meant to help the developer
	- Serious mistakes that will derail further execution of the program
	- Errors related to undefined behaviors typically throw exceptions
		- divide by zero
		- adding vectors with mis-matches sizes
		- out of array bounds

# Exceptions: best practices Exceptions are slow and

```
class CheckInteger {
  public static void main(String[] args) {
```

```
int value = 0;
boolean valid = false;
while (!valid) {
  System.out.print("Enter an integer: ");
  String input = System.console().readLine();
  try {
     value = Integer.parseInt(input);<br>
valid = true;<br>
tch (RuntimeException e) {<br>
System out pointle "Seany, this
     valid = true;
   }
  catch (RuntimeException e)
     System.out.println("Sorry, this value is invalid");
   }
}
```
System.out.println("You entered "+value);

}

}

should not be used for routine error checking

> • For example, checking whether a user input an integer